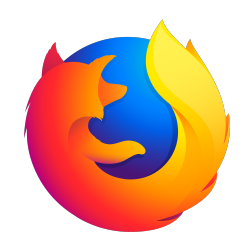

# **Firefox for Enterprise Browser Deployment Guide**

**Set up and deploy the Firefox browser in your organization**

# **Table of Contents**

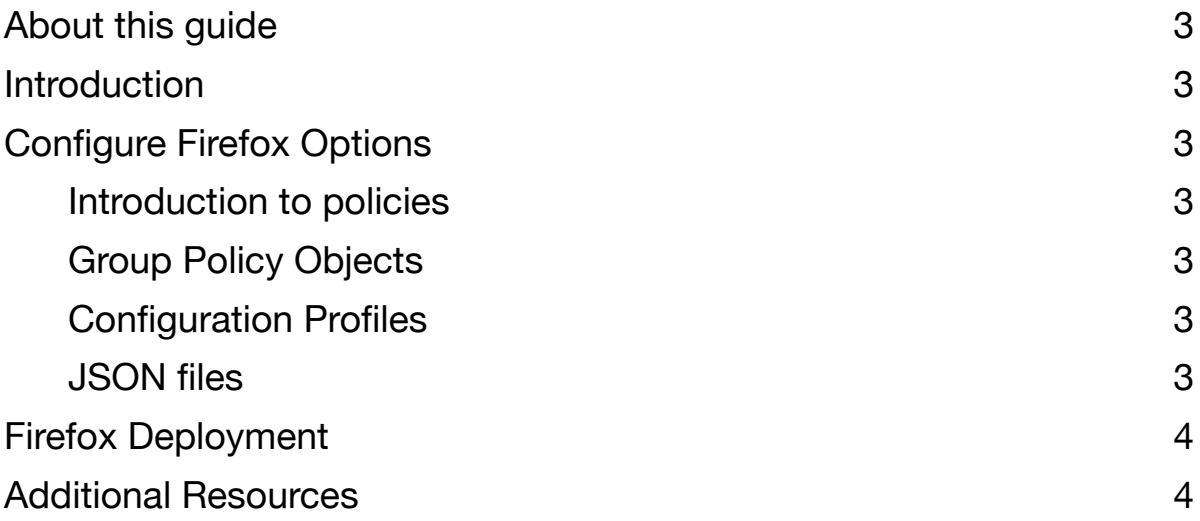

# <span id="page-2-0"></span>**About this guide**

This guide is intended to provide basic information about deploying the Firefox browser for enterprise. More detailed information is available on [support.mozilla.org](https://support.mozilla.org/products/firefox-enterprise).

# <span id="page-2-1"></span>**Introduction**

With a focus on privacy and security, the Firefox family of products is a great choice for enterprises. The Firefox browser now provides customization features to make it even easier to deploy Firefox in your enterprise.

#### <span id="page-2-3"></span><span id="page-2-2"></span>**Configure Firefox Options Introduction to policies**

You can configure the Firefox browser using GPO on Windows, configuration profiles on macOS, or deploying a *policies.json* file to Linux.

You can view a list of all policies as well as how to use those policies [here.](https://github.com/mozilla/policy-templates/blob/master/README.md)

#### <span id="page-2-4"></span>**Group Policy Objects**

For Windows, we provide ADMX templates. These can be installed via local group policy or into your group policy manager. The current set of templates is available [here](https://github.com/mozilla/policy-templates/releases).

#### <span id="page-2-5"></span>**Configuration Profiles**

For macOS, we support configuration profiles. To use Mac configuration profiles, you can create a *.plist* file based on [those provided](https://github.com/mozilla/policy-templates/blob/master/mac/org.mozilla.firefox.plist) and convert to a *.mobileconfig* file to be deployed using a tool such as **mcxToProfile**. Alternatively, you can use [Profile Creator](https://github.com/erikberglund/ProfileCreator) to create your configuration profiles.

#### <span id="page-2-6"></span>**JSON files**

For Linux, you can create a policies.json file and place it in a folder called distribution in the same directory where the Firefox executable is located.

# <span id="page-3-0"></span>**Firefox Deployment**

Deploying the Firefox browser in your enterprise will be similar to deploying any important and relatively complex piece of software. New deployments, policy changes, and anything else that significantly alters the Firefox browser on your endpoints should be tested rigorously and then deployed to a small group of active, engaged users who can report any issues quickly before rolling out to the entire fleet of endpoints.

We do not provide specific information on deployment, but we do provide MSI files for deployment on Windows.

### <span id="page-3-1"></span>**Additional Resources**

[Firefox Enterprise on SUMO](https://support.mozilla.org/products/firefox-enterprise)

[Firefox policies on GitHib](https://github.com/mozilla/policy-templates/)

Should you require additional support for your enterprise deployment, please contact the [Enterprise Support team](mailto:enterprise-support@mozilla.com?subject=Support%20Inquiry) at Firefox.